## **Gnuplot for plotting**

The program gnuplot allows you to plot functions and data:

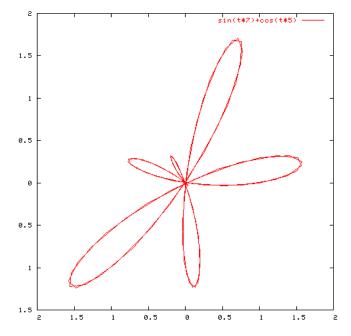

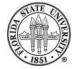

## Running gnuplot

Most options for running gnuplot are invoked from inside gnuplot's shell, so just

% gnuplot

is enough to get you started.

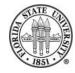

## The basic plotting commands

plot → operates either in rectangular or polar/paramet coordinates

splot → lets you plot surfaces and contours

replot → lets you redo a plot, such as when you change devices

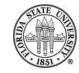

### **Plotting functions**

The basic command to plot a function of one variable is

```
gnuplot> plot f(x)
```

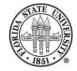

#### **Functions**

where f(x) can be user defined or any of the standard math library functions:

| abs    | acos  |
|--------|-------|
| asin   | asinh |
| atanh  | besj0 |
| besy1  | ceil  |
| cosh   | erf   |
| floor  | gamma |
| imag   | int   |
| lgamma | log   |
| rand   | real  |
| sinh   | sqrt  |
|        |       |

| acosh  |
|--------|
| atan   |
| besj1  |
| column |
| erfc   |
| ibeta  |
| inverf |
| log10  |
| sgn    |
| tan    |
|        |

arg
atan2
besy0
cos
exp
igamma
invnorm
norm
sin
tanh

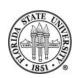

# **Examples of a simple function**

```
gnuplot> f(x) = f(x) = 5 + (-6 + 7*x) * x
gnuplot> plot f(x)
```

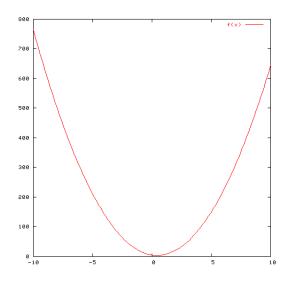

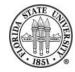

# **Example of surfaces and contours**

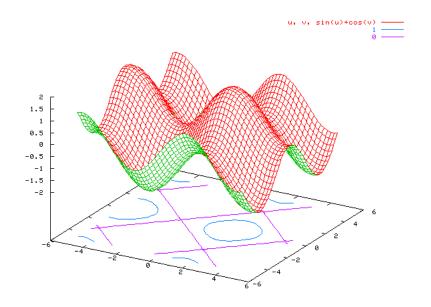

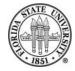

### **Example of surfaces and contours**

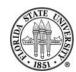